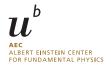

## Practical guide to loop integration

Summer Term 2024 Dr Y. Ulrich

## Exercise Sheet 5

https://yannickulrich.com/loop-integration

Issued: 14 May 2024

You might find the Mathematica packages MB Tools useful: https://mbtools.hepforge.org/. Consider using especially MB.m, MBresolve.m, and barnesroutines.m.

## Exercise 1: Mellin Barnes expansion

In this example, we will consider once again a sunset diagram

$$= \int [dk_1][dk_2] \frac{1}{\left[k_1^2 - m^2\right] \left[k_2^2 - M^2\right] \left[(k_1 - k_2 - p)^2\right]}$$
 (1)

with  $p^2 = m^2$ .

a) Use a single MB split to solve the Feynman integrals. There is no need to sum the MB series yet.

The MB will be of the form

$$I = \int_{-i\infty}^{+i\infty} dz \left(\frac{m^2}{M^2}\right)^{-z} f(z) = \sum_{n=0}^{\infty} \left(\frac{m^2}{M^2}\right)^n f'(n)$$

with some f(z) and f'(n) assuming we have closed the contour on the correct side.

We can at this point decide that  $0 < m \ll M$  and expand the integral. Conceptually, this is done by noting that the terms in the series of residues are suppressed by  $(m^2/M^2)^n$ . To expand to any order in  $m^2/M^2$  we just truncate the series.

- b) Calculate the integral up to  $\mathcal{O}(m^4)$ .
- c) Solve the integral exactly in m by calculating the full series, expand in  $\epsilon$  using HypExp. Finally expand in m to verify your result.

(for the adventurous)

## Exercise 2: Multiple Mellin Barnes

Consider the following non-planar integral

$$= \int [dk_1][dk_2] \frac{1}{\left[k_1^2\right]\left[k_2^2\right]\left[(k_1-p-q)^2\right]\left[(k_1-k_2)^2\right]\left[(k_1-k_2-q)^2\right]\left[(k_2-p)^2\right]}$$

with 
$$p^2 = q^2 = 0$$
 and  $(p+q)^2 = s$ .

a) Solve the Feynman integration. This can be done using two Mellin Barnes splits

$$\frac{1}{(A_1+A_2+A_3)^{\lambda}} = \frac{1}{\Gamma(\lambda)} \int_{-\mathrm{i}\infty}^{+\mathrm{i}\infty} \mathrm{d}z_1 \mathrm{d}z_2 A_1^{z_1} \Gamma(-z_1) A_2^{z_2} \Gamma(-z_2) A_3^{-\lambda-z_1-z_2} \Gamma(\lambda+z_1+z_2) \,.$$

*Hint*: You might find the substitution  $x_2 \to x_6 x_2$  useful.

- b) Resolve the singularities and expand in  $\epsilon$  up to  $\epsilon^0$ .
- c) Use the Barnes Lemmas and PSLQ to solve the resulting integral